## SAP ABAP table IMAKPS MA {Include for mass change to division}

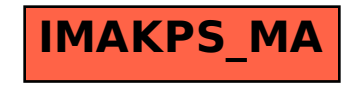